Ministerium für Wirtschaft, Industrie, Klimaschutz und Energie des Landes Nordrhein-Westfalen

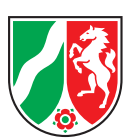

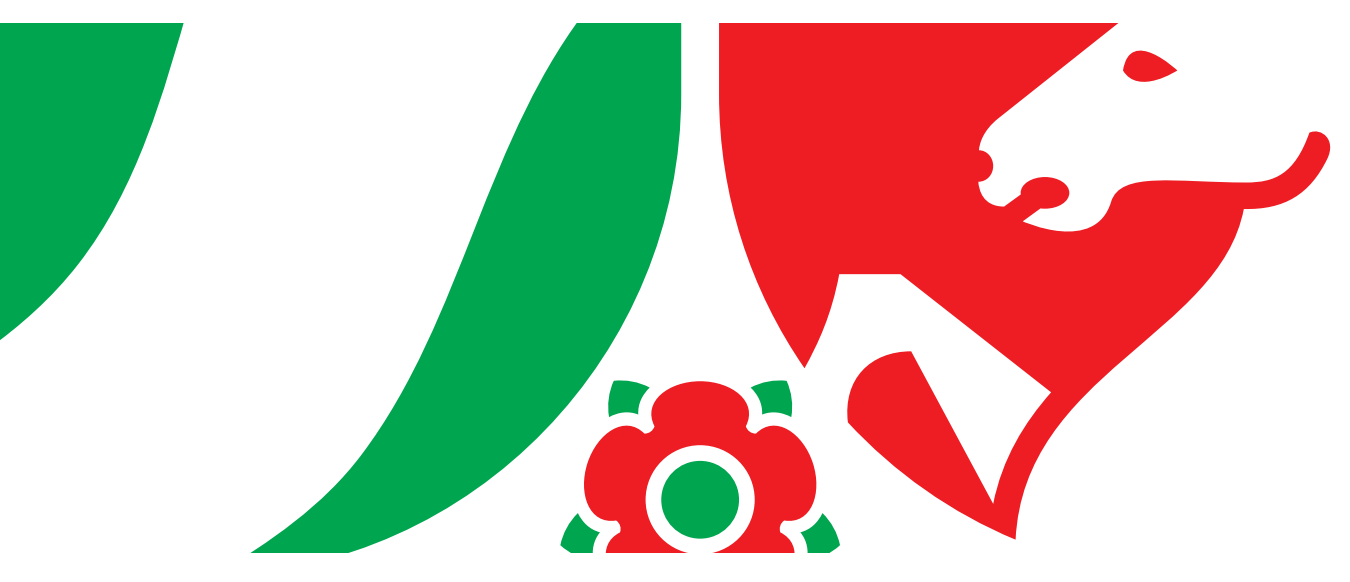

# **Siedlungsflächenmonitoring Nordrhein-Westfalen**

Kriterienkatalog des Siedlungsflächenmonitorings Mindestanforderungen und Empfehlungen

## **Kriterienkatalog des Siedlungsflächenmonitorings**

(Mindestanforderungen und Empfehlungen)

Stand: April 2013, aktualisiert im August 2022

## **1 ERHEBUNG UND FORTSCHREIBUNG ALLER SIEDLUNGSFLÄCHEN IN DEN FLÄCHENNUTZUNGSPLÄNEN**

Erhoben wird das Bruttobauland in Hektar. Das Bruttobauland beinhaltet das Nettobauland zzgl. Verkehrsflächen zur inneren Erschließung sowie öffentliche Grünflächen, soweit diese im Flächennutzungsplan (FNP) als Baufläche dargestellt sind. Beim Nettobauland handelt es sich um die Summe aller bebauten und zur Bebauung vorgesehenen Baugrundstücke innerhalb eines Baugebietes. Als Mindeststandard für die Digitalisierungsgrundlage dienen die Amtliche Basiskarte (ABK) im Maßstab 1:5.000 und der FNP im Maßstab 1:10.000.

Erhoben werden alle im FNP dargestellten gewerblich nutzbaren bzw. für Wohnzwecke nutzbaren Flächen. Zu den gewerblich nutzbaren und den für Wohnzwecke nutzbaren Flächen zählen alle Bauflächen mit den FNP-Darstellungen, die in der folgenden Tabelle dargestellt sind. Die Flächen werden in der Differenzierung übernommen wie im FNP dargestellt.

Innerhalb rechtskräftiger Bebauungspläne der Innenentwicklung nach § 13a Baugesetzbuch (BauGB) und innerhalb rechtskräftiger Bebauungspläne nach § 13b BauGB sollen gewerblich nutzbare bzw. für Wohnzwecke nutzbare Flächen auch bereits dann erfasst werden, wenn der FNP noch nicht berichtigt worden ist.

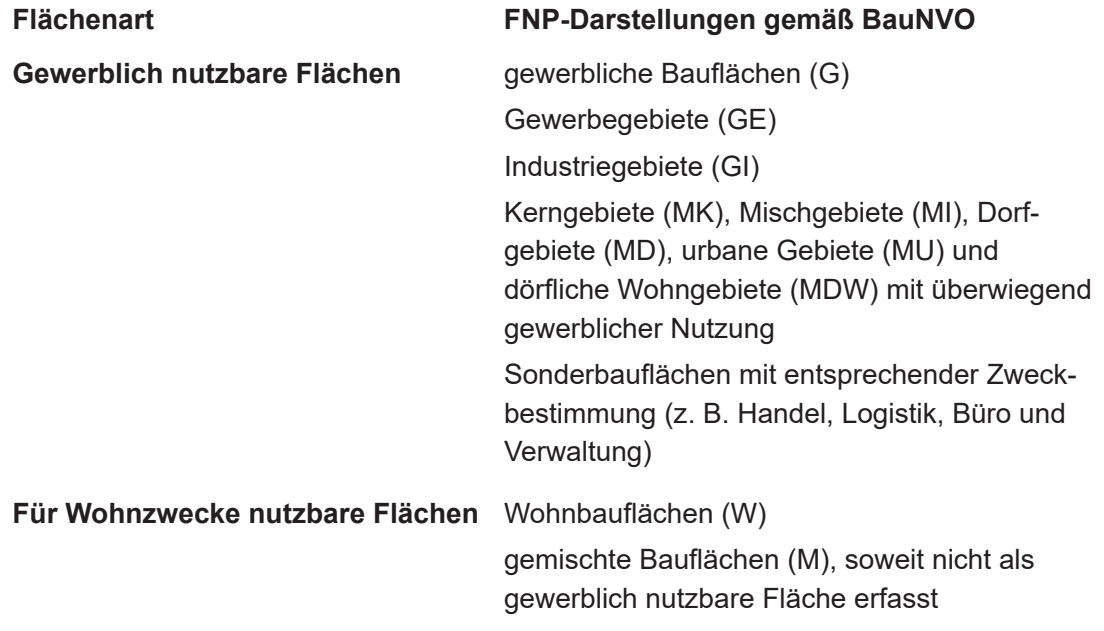

#### **Tabelle 1: FNP-Darstellungen nach der Baunutzungsverordnung (BauNVO)**

#### **2 ERHEBUNG UND FORTSCHREIBUNG DER SIEDLUNGSFLÄCHENRESERVEN**

Die Erhebung und Fortschreibung von Flächenreserven in für Siedlungszwecke nutzbaren Flächen erfolgt nach Tabelle 1 auf der Ebene des Flächennutzungsplans (FNP) bzw. des Regionalen Flächennutzungsplans (RFNP) in Hektar (ha). Eine als Reservefläche erfasste Fläche gilt als Reserve, soweit bis zum Stichtag der Erhebung noch keine Baumaßnahme begonnen hat oder eine Nutzung dauerhaft aufgegeben wurde. Falls während einer Erhebung Änderungsverfahren von FNPs stattfinden bzw. in Bearbeitung sind, gelten davon betroffene Flächen erst als planerisch verfügbar, wenn die FNP-Änderung in Kraft getreten ist.

#### **2.1 Wohnreserven**

Als Untergrenze bei der Erhebung der Wohnreserven werden 0,2 ha festgelegt.

**Hinweis:** Weiterführende Erläuterungen sind in der Handreichung zum Kriterienkatalog von 2017 enthalten (siehe auch Hinweis nach Kapitel 3).

#### **2.2 Gewerbereserven**

Auch für die Erhebung der Gewerbereserven gilt eine Untergrenze von 0,2 ha.

**Hinweis:** Weiterführende Erläuterungen sind in der Handreichung zum Kriterienkatalog von 2017 enthalten (siehe auch Hinweis nach Kapitel 3).

### **2.3 Weitere Merkmale der erfassten Flächenreserven**

#### **2.3.1 Planerische Verfügbarkeit einer Flächenreserve**

Bei den Flächenreserven soll angegeben werden, ob eine Fläche planerisch verfügbar ist oder nicht (ja / nein). Grundsätzlich ist davon auszugehen, dass Flächenreserven planerisch verfügbar sind. Falls planerisch nicht verfügbare Flächenreserven eine regionalplanerische relevante Darstellungsgröße erreichen, werden die Planungsziele spätestens bei einer Regionalplan-Fortschreibung angepasst.

Gründe für die Nichtverfügbarkeit sind:

- Bodengrund und Topografie (fehlende Tragfähigkeit des Bodens, Steillage),
- langfristig entgegenstehende andere Nutzung,
- fachrechtliche Hemmnisse

Die planerische Verfügbarkeit ist zu unterscheiden von der Marktverfügbarkeit (siehe Kapitel 3: Empfehlungen).

#### **2.3.2 Planungsrechtliche Situation und Lage**

Die Angabe der planungsrechtlichen Situation der erhobenen Flächen ist mindestens nach folgenden Kriterien zu differenzieren:

- Fläche ist nur im FNP dargestellt.
- Es ist ein Bebauungsplan vorhanden.
- Es besteht Baurecht gemäß § 34 BauGB.

Weiterhin soll angegeben werden, ob die Fläche regionalplanerisch

- im Allgemeinen Siedlungsbereich (ASB),
- im Bereich für gewerbliche und industrielle Nutzungen (GIB) oder
- im Freiraum

liegt (diese Angabe wird automatisch ermittelt).

### **2.3.3 Vornutzung und Brachen**

Die Frage, ob es sich bei einer Flächenreserve gemäß 2.1 (Wohnreserve) oder 2.2 (Gewerbereserve) um eine vorgenutzte Fläche (Brache) handelt, ist mit Brache – ja / nein / nicht bekannt – zu beantworten. Die Angabe erfolgt auf der Basis des vorhandenen kommunalen Wissens. Eine Brachfläche ist eine

- ehemals baulich genutzte Fläche oder ein Flurstück (z. B. gewerblich, militärisch, Bahnfläche) mit oder ohne altem Gebäudebestand,
- auf der keine Nutzung oder wesentliche Restnutzung<sup>1</sup> mehr stattfindet oder die momentan (zum Zeitpunkt der Erhebung) nicht plankonform genutzt wird, aber einer baulichen Nutzung zugeführt werden könnte.

Nicht als Brache gelten Leerstände von Gebäuden, die kurzfristig (in der Regel innerhalb von 2 Jahren) wieder genutzt werden können.

**Hinweis:** Weiterführende Erläuterungen sind in der Handreichung zum Kriterienkatalog von 2017 enthalten (siehe auch Hinweis nach Kapitel 3).

#### **2.3.4 Betriebsgebundene Gewerbereserven**

Die betriebsgebundenen Reserveflächen (ab 0,2 ha) sind ebenfalls zu erheben und von den freien Reserveflächen zu unterscheiden bzw. kenntlich zu machen. Bei den betriebsgebundenen Reserveflächen handelt es sich um Flächen, die für die Erweiterungszwecke eines Betriebes vorgehalten werden. Eine Fläche kann nur dann als betriebsgebunden genannt werden, wenn eine andere Fläche in der Gemeinde bereits von dem Betrieb gewerblich genutzt wird und der Betrieb über einen Rechtsanspruch zur Nutzung dieser Fläche verfügt (Eigentum, verbindlicher Options- bzw. Vorvertrag zum Kauf der Fläche, u. ä.); in jedem Fall muss aber ein räumlich-funktionaler Zusammenhang der betriebsgebundenen Rerservefläche zum vorhandenen Betriebsstandort bestehen. Die Nennung erfolgt auf der Basis des vorhandenen kommunalen Wissens. Es besteht keine Nachprüfungspflicht, jedoch sollten Plausibilitätskontrollen erfolgen.

**Hinweis:** Weiterführende Erläuterungen sind in der Handreichung zum Kriterienkatalog von 2017 enthalten (siehe auch Hinweis nach Kapitel 3).

#### **2.4 Inanspruchnahmen von Flächenreserven**

Bei der Fortschreibung von Siedlungsflächenreserven sind auch mindestens die erfolgten Inanspruchnahmen auf bisher vorhandenen Wohnreserven und Gewerbereserven zu erheben. Bei Inanspruchnahmen handelt es sich um Flächen mit zum Stichtag der Erhebung begonnener oder abgeschlossener Bautätigkeit, die unabhängig von der Flächengröße erfasst werden.

<sup>1</sup> gewerbliche oder gebäudekonforme Restnutzung auf Teilflächen bzw. in Einzelgebäuden / Gebäudeteilen ("minderwertige" Nutzungen z. B. als Abstellplatz oder "wildes Parken" sind keine wesentliche Restnutzung)

## **3 EMPFEHLUNGEN**

In diesem Abschnitt werden zusätzliche Erhebungsmerkmale aufgeführt, die nicht zum obligatorischen Umfang des Monitorings gehören. Sie können u. a. dazu dienen,

- Informationen für das eigene Flächenmanagement der Kommune zu sammeln,
- die Datengrundlagen für die Bedarfsberechnungen zu verbessern,
- ergänzende Informationen zur Verfügbarkeit der Flächen bereitzustellen.

Es wird angestrebt, die Erfassung und Auswertung dieser Informationen als Modellversuch in einer Region zu erproben.

#### **3.1 Flächennutzungspläne**

Über die Siedlungs- bzw. Bauflächen hinaus sollten alle im Flächennutzungsplan dargestellten Flächen in das GIS übernommen werden.

#### **3.2 Wohnreserven**

Baulücken ab einer Größe von 500 m² sollen erfasst werden.

#### **3.3 Gewerbereserven**

Bei betriebsgebundenen Reserveflächen soll der Name des Betriebes angegeben werden.

#### **3.4 Allgemeines**

#### **3.4.1 Marktverfügbarkeit**

Zusätzlich zur planerischen Verfügbarkeit sollten Daten zur Marktverfügbarkeit angegeben werden. Marktverfügbar sind Reserveflächen, wenn die beabsichtigte Nutzung planungsrechtlich zulässig und die Erschließung gesichert ist sowie der Eigentümer bereit ist, die geplante Nutzung zu ermöglichen.

Angegeben werden soll die geschätzte Dauer bis zum Erreichen der Marktverfügbarkeit:

- vorhanden (0 Jahre),
- kurzfristig (bis zu 2 Jahre),
- mittelfristig (2 5 Jahre),
- langfristig (5 10 Jahre).

Mindestens bei Reserveflächen mit geschätzter mittel- und langfristiger Dauer bis zum Erreichen der Marktverfügbarkeit sollen die Gründe angegeben werden (z. B. Verdacht oder Kenntnis einer Bodenbelastung, eigentumsrechtliche Hemmnisse, Nutzungskonflikte mit der Nachbarschaft).

#### **3.4.2 Brachen**

Sofern eine Flächenreserve als Brache bestätigt wird, sollte ergänzend abgefragt werden, ob die betroffene Fläche bebaut, nicht bebaut bzw. aufbereitet / saniert ist.

## **3.4.3 Wiedernutzungspotenziale**

Für regionalplanerische Entwicklungsüberlegungen wird empfohlen, Wiedernutzungspotenziale (z. B. in absehbarer Zeit brachfallende Flächen, für die noch keine konkrete Planung vorliegt) zu erfassen. Dazu gehören z. B. Konversionsflächen oder von Bahnbetriebszwecken freigestellte Flächen.

#### **3.4.4 Inanspruchnahme bzw. Rücknahme von Reserven**

Um verbesserte Datengrundlagen für die Bedarfsberechnungen zu erhalten, sollen für die bei der Fortschreibung erhobenen Inanspruchnahmen oder die sonstigen wegfallenden Reserveflächen Angaben über die weitere Verwendung erfasst werden.

Grund des sonstigen Wegfalls als Reserve:

- Rücknahme,
- planerisch nicht mehr verfügbar.

Bei einer neuen Wohnnutzung:

- Zahl der Wohneinheiten,
- Gebäudetyp (Ein- / Zwei- / Mehrfamilienhäuser).

Bei einer neuen Gewerbenutzung:

- Branche (Wirtschaftsabschnitt, Handel unterschieden nach Einzelhandel bzw. Großund Kfz-Handel),
- Beschäftigtenzahl (soweit möglich),
- Verlagerung innerhalb der Gemeinde / Zuzug aus Nachbargemeinde / Betriebserweiterung / Neuansiedlung.

Nach Möglichkeit sollen auch Verkäufe von Flächen erfasst werden, die wegen kurzfristiger Neunutzung nicht als Reserven erhoben werden.

## **HINWEIS AUF DIE HANDREICHUNG ZUM KRITERIENKATALOG VON 2017**

Um die Erhebung der Siedlungsflächenreserven und die Erfassung der Flächenmerkmale zu unterstützen, wurde in Zusammenarbeit mit Fachleuten aus Kommunen und Regionalplanungsbehörden eine Handreichung zu den in der Praxis häufig auftretenden Fragestellungen:

- Was ist *eine* Fläche? Wann werden Flurstücke zusammen und wann getrennt erfasst?
- Wie werden Brachflächen beim Siedlungsflächenmonitoring identifiziert und erfasst?
- Wann ist eine Gewerbereserve "betriebsgebunden"?

erarbeitet. Die im Februar 2017 veröffentlichte Handreichung zum Kriterienkatalog kann unter anderem auf der Internetseite der Landesplanung abgerufen werden:

[www.landesplanung.nrw.de](http://www.landesplanung.nrw.de)

### **Impressum**

#### **Herausgeber**

Ministerium für Wirtschaft, Industrie, Klimaschutz und Energie des Landes Nordrhein-Westfalen Tel.: + 49 (0) 211/61772-0 Fax: + 49 (0) 211/61772-777

Internet: [www.wirtschaft.nrw](http://www.wirtschaft.nrw) E-Mail: poststelle@mwike.nrw.de

#### **Bildnachweis**

Rückseite: © MWIKE NRW / Csaba Mester – Foto Berger Allee

#### **Redaktionsteam**

Referat 722 – Wirtschafts- und Siedlungsentwicklung, Verkehr, Netzausbau und Raumbeobachtung Tel.: + 49 (0) 211/61772-694

Internet: [www.landesplanung.nrw](http://www.wirtschaft.nrw).de E-Mail: Referat722@mwike.nrw.de

#### **Mediengestaltung**

ILS – Institut für Landes- und Stadtentwicklungsforschung gGmbH Brüderweg 22-24, 44135 Dortmund

Die Publikation ist auf der Homepage der Landesplanung Nordrhein-Westfalen unter https://landesplanung.nrw.de/aktuelle-fachthemen/siedlungsentwicklung-verkehr/siedlungsflaechenmonitoring als PDF-Dokument abrufbar.

#### **Hinweis**

Diese Druckschrift wird im Rahmen der Öffentlichkeitsarbeit der Landesregierung Nordrhein-Westfalen herausgegeben. Sie darf weder von Parteien noch von Wahlbewerberinnen und -bewerbern oder Wahlhelferinnen und -helfern während eines Wahlkampfes zum Zwecke der Wahlwerbung verwendet werden.

Dies gilt auch für Landtags-, Bundestags- und Kommunalwahlen sowie für die Wahl der Mitglieder des Europäischen Parlaments.

Missbräuchlich ist insbesondere die Verteilung auf Wahlveranstaltungen an Informationsständen der Parteien sowie das Einlegen, Aufdrucken oder Aufkleben parteipolitischer Informationen oder Werbemittel. Untersagt ist gleichfalls die Weitergabe an Dritte zum Zwecke der Wahlwerbung.

Eine Verwendung dieser Druckschrift durch Parteien oder sie unterstützende Organisationen ausschließlich zur Unterrichtung ihrer eigenen Mitglieder bleibt hiervon unberührt. Unabhängig davon, wann, auf welchem Weg und in welcher Anzahl diese Schrift der Empfängerin oder dem Empfänger zugegangen ist, darf sie auch ohne zeitlichen Bezug zu einer bevorstehenden Wahl nicht in einer Weise verwendet werden, die als Parteinahme der Landesregierung zugunsten einzelner politischer Gruppen verstanden werden könnte.

**Ministerium für Wirtschaft, Industrie, Klimaschutz und Energie des Landes Nordrhein-Westfalen**  Berger Allee 25, 40213 Düsseldorf [www.wirtschaft.nrw](http://www.wirtschaft.nrw)

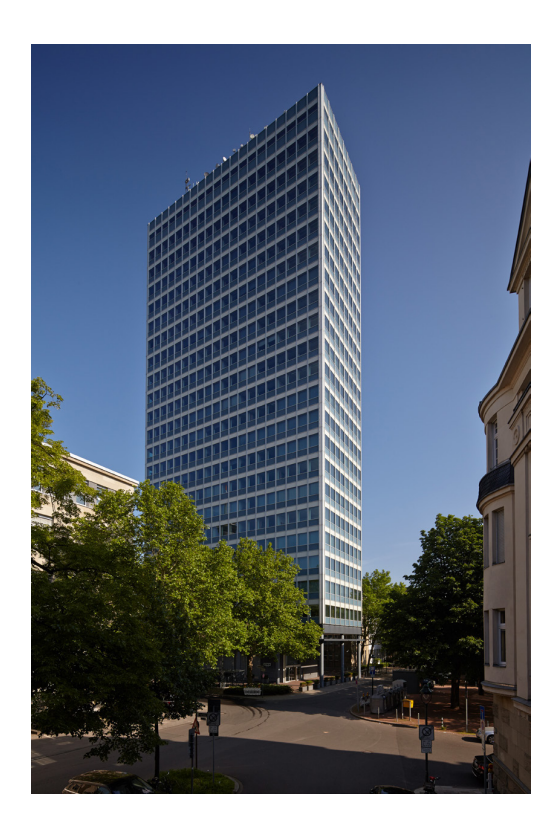